Subject: Moving Container/Ploop to New Drive Posted by dwedwick on Thu, 04 Dec 2014 22:10:43 GMT View Forum Message <> Reply to Message

I have some containers (ploop) on a hard drive. The computer failed, and I want to move the containers from the hard drive to a new hard drive on a new computer.

Can I simply copy the hdd.files directory to the new computer (in the /vz/private directory)? Would I also copy /etc/vz/conf/\* to the new computer from the source hard drive?

Subject: Re: Moving Container/Ploop to New Drive Posted by Paparaciz on Tue, 09 Dec 2014 18:52:52 GMT View Forum Message <> Reply to Message

it should work. don't forget to edit /etc/vz/conf/[ctid].conf if CT localtion changes

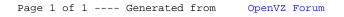